## **Demandes**

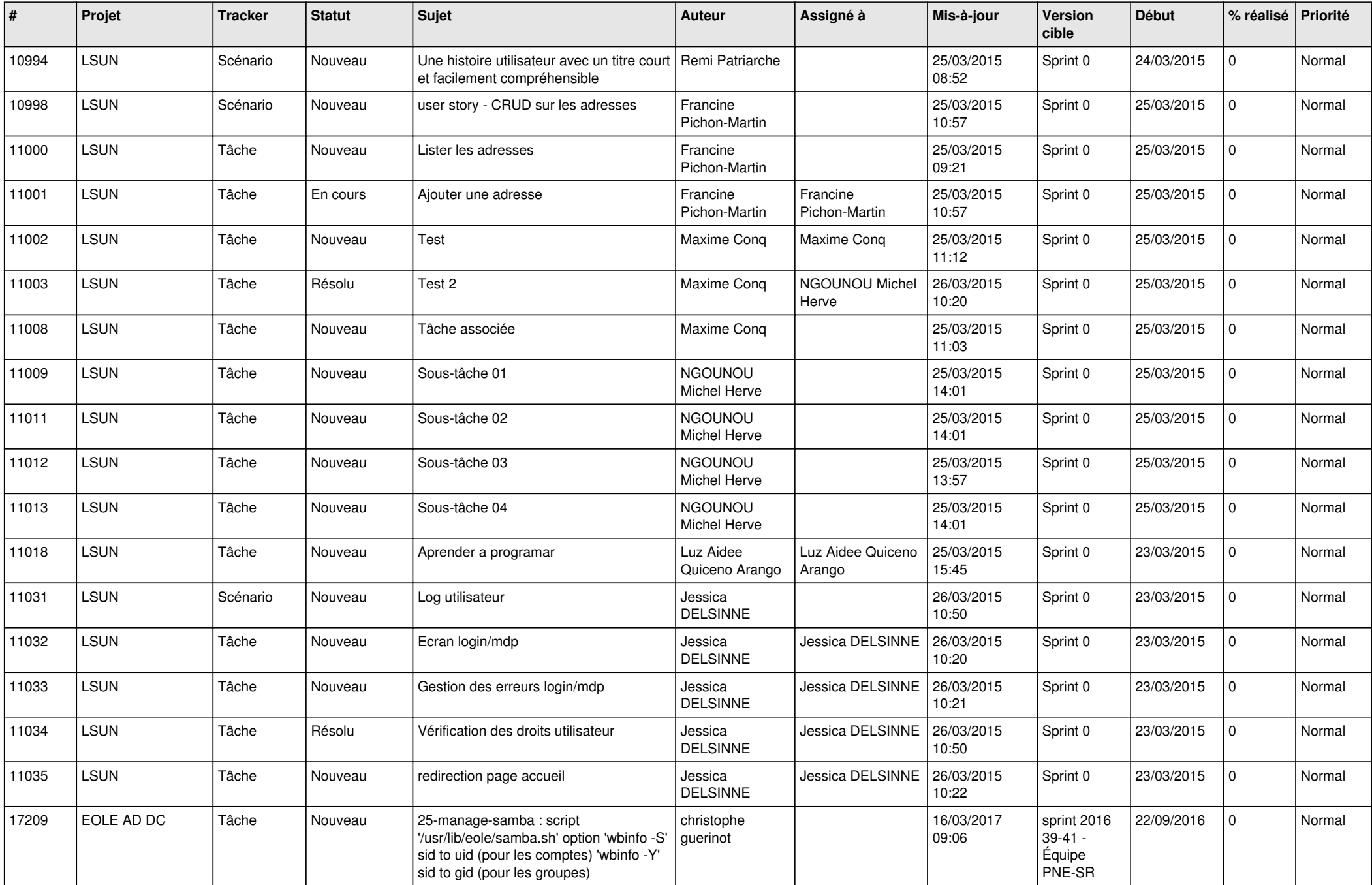

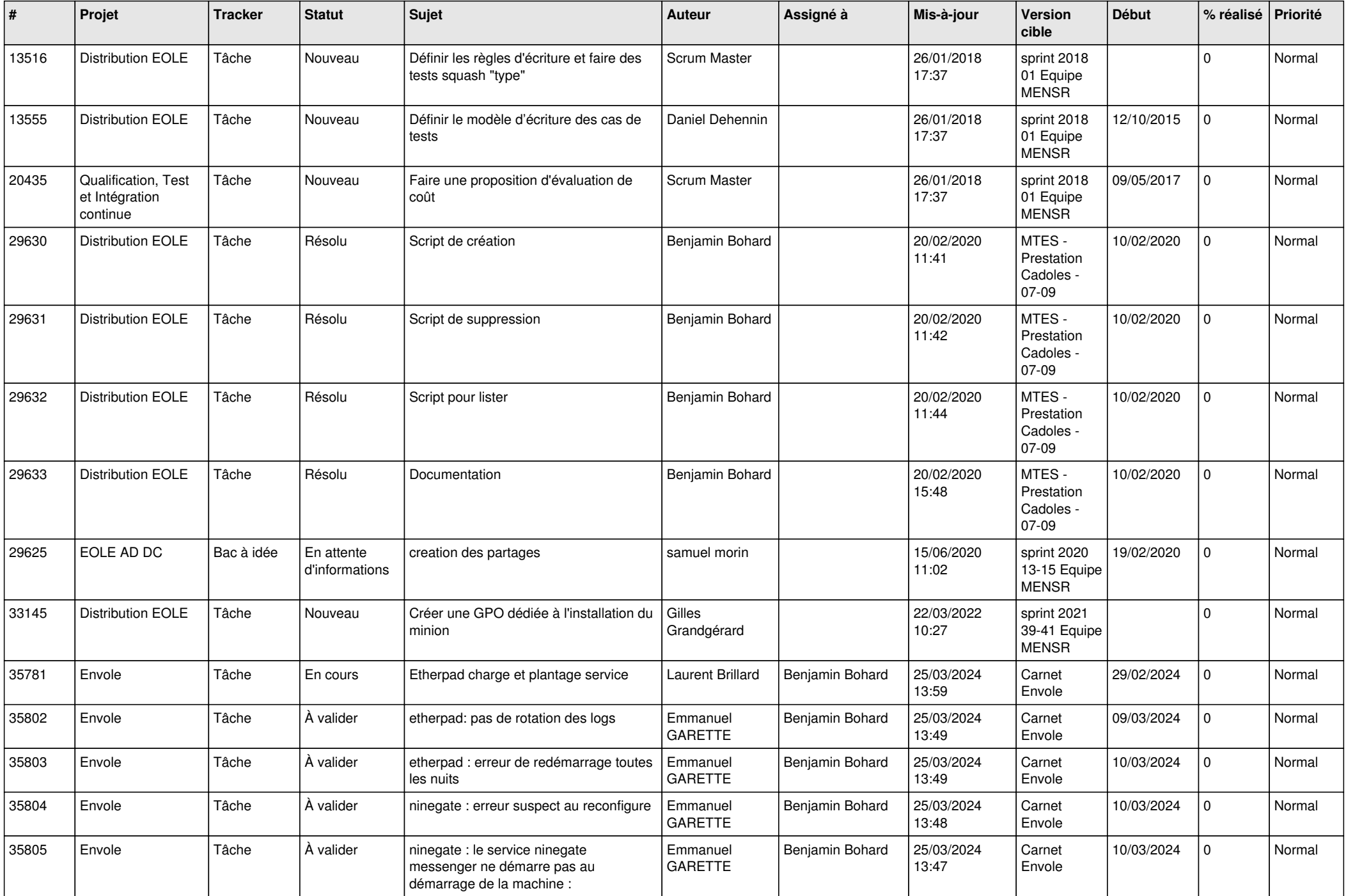

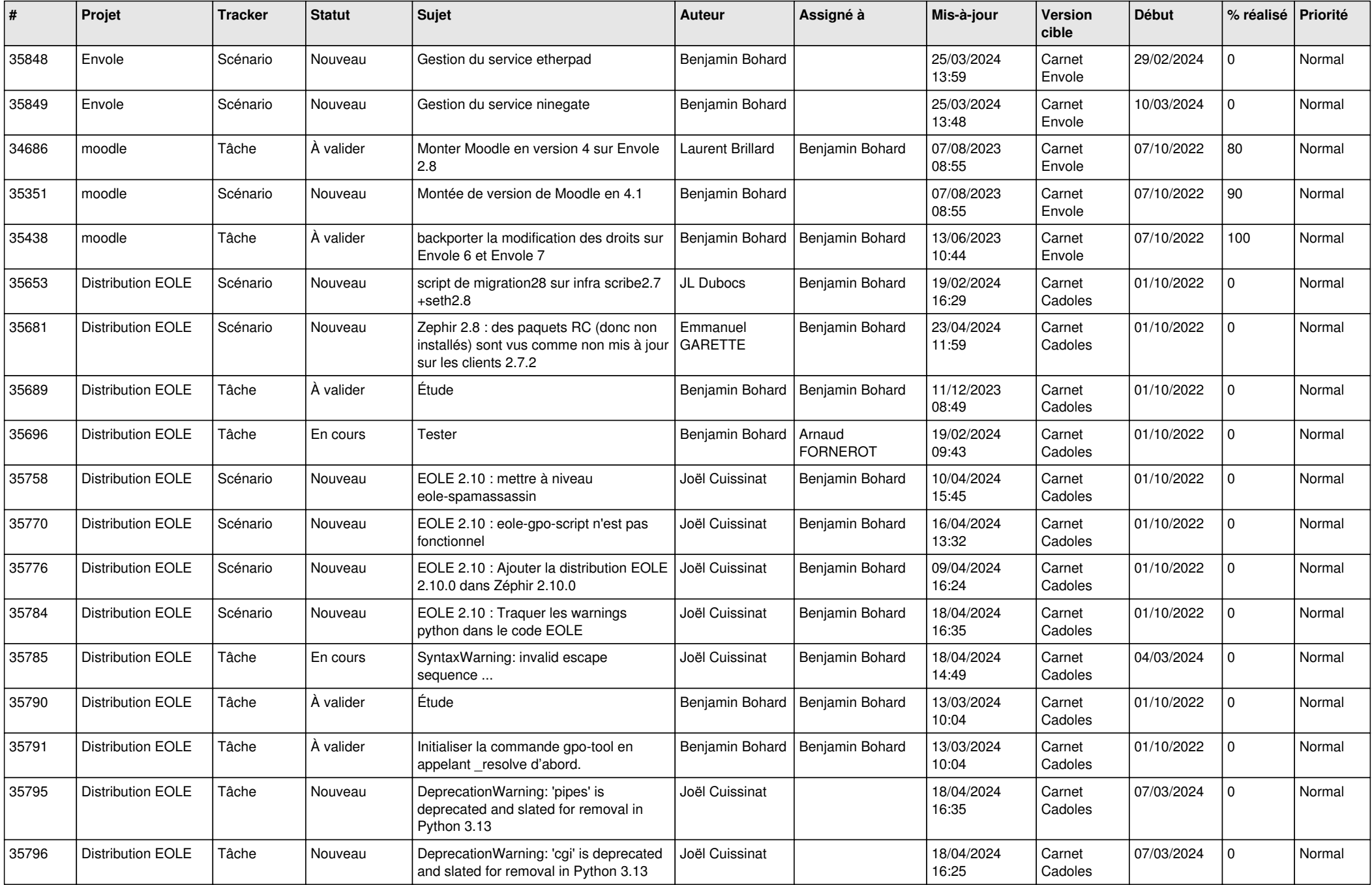

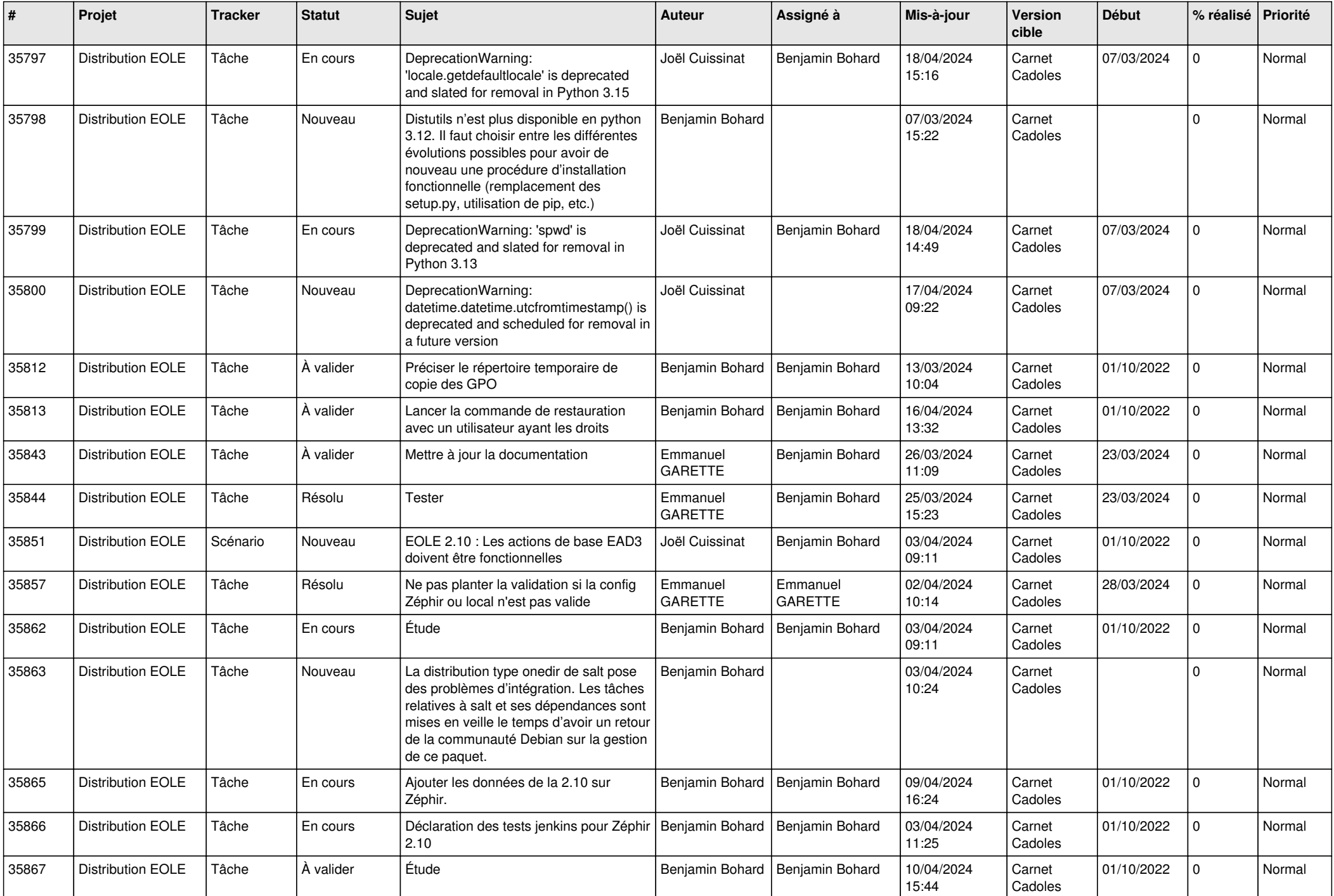

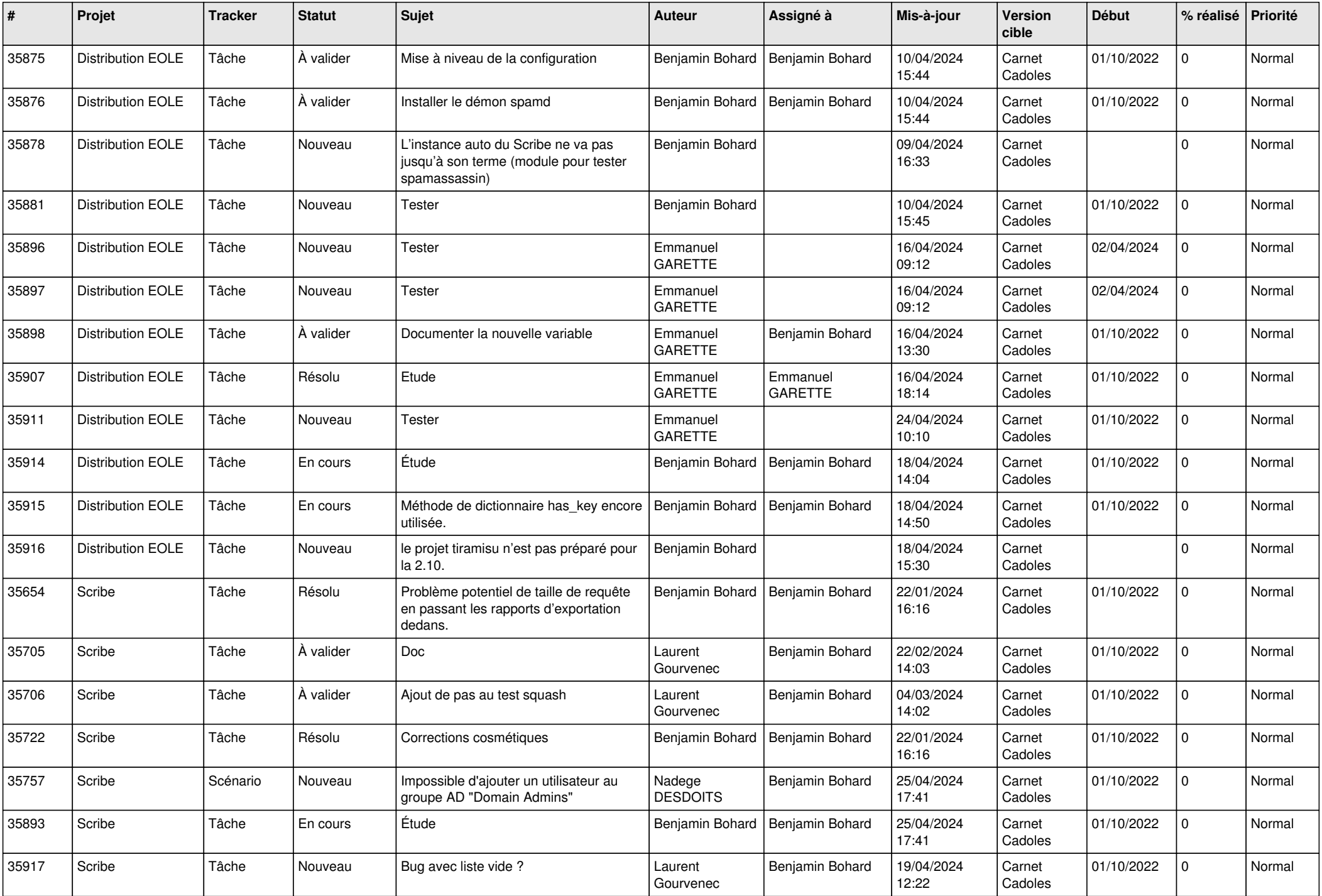

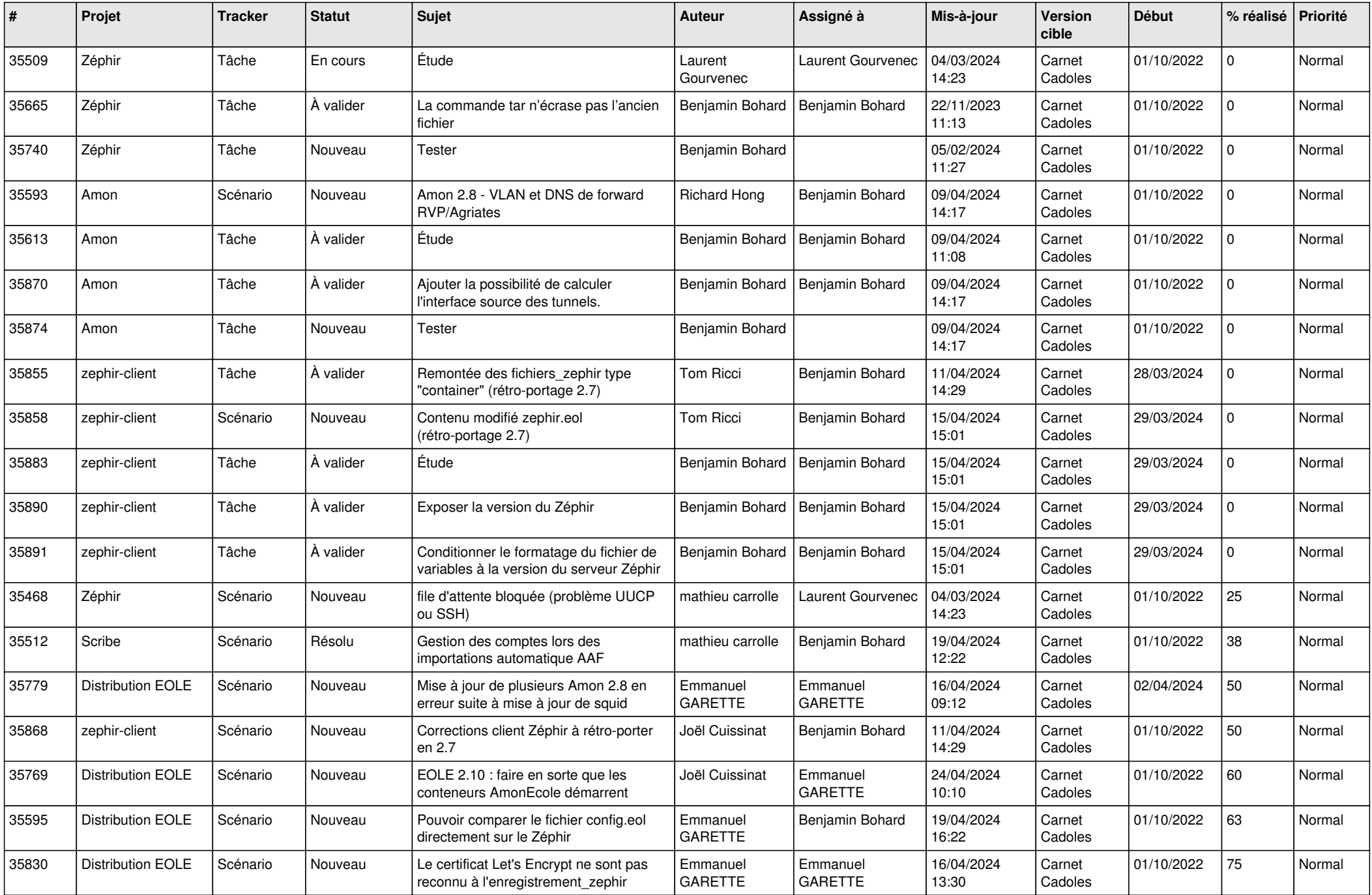

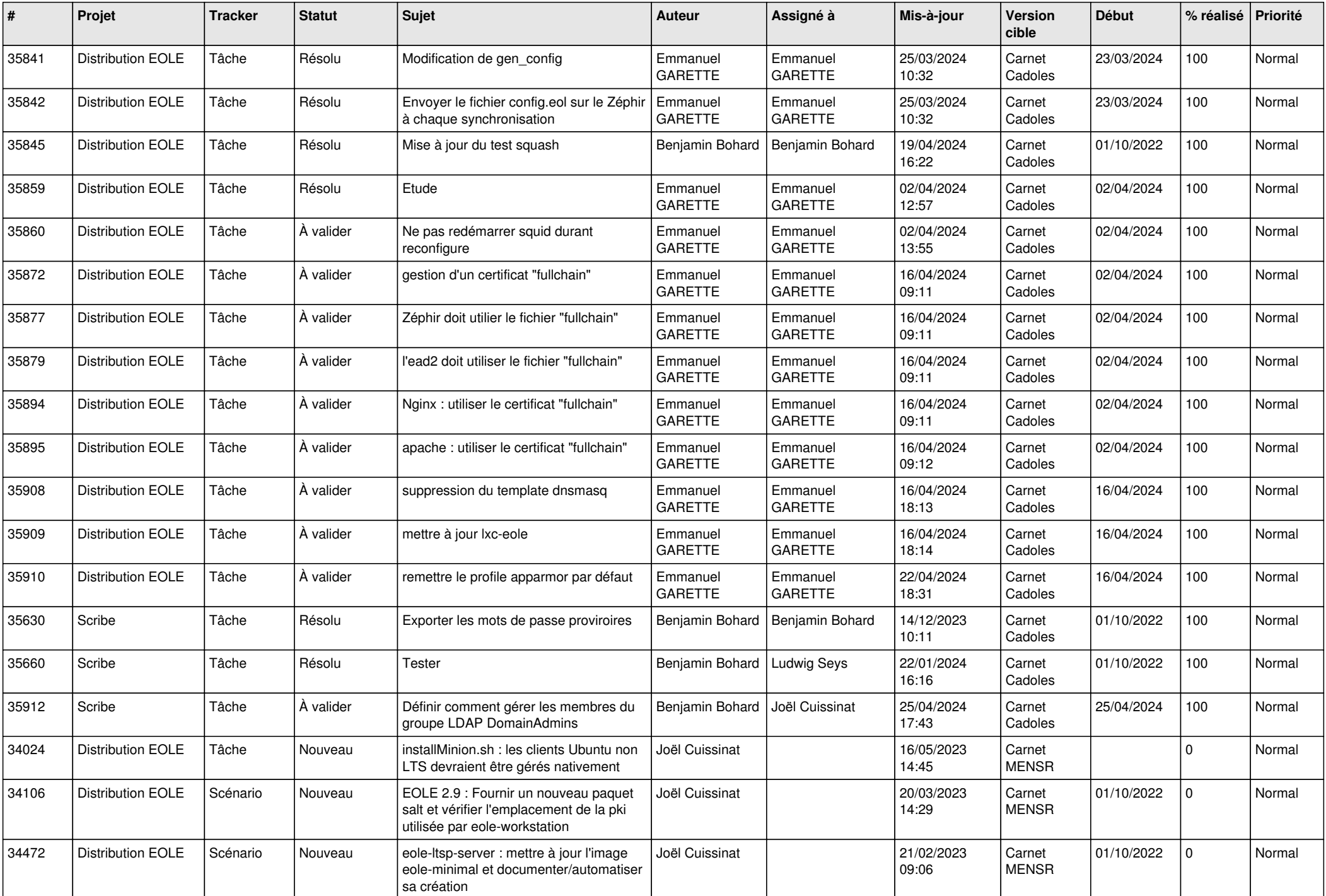

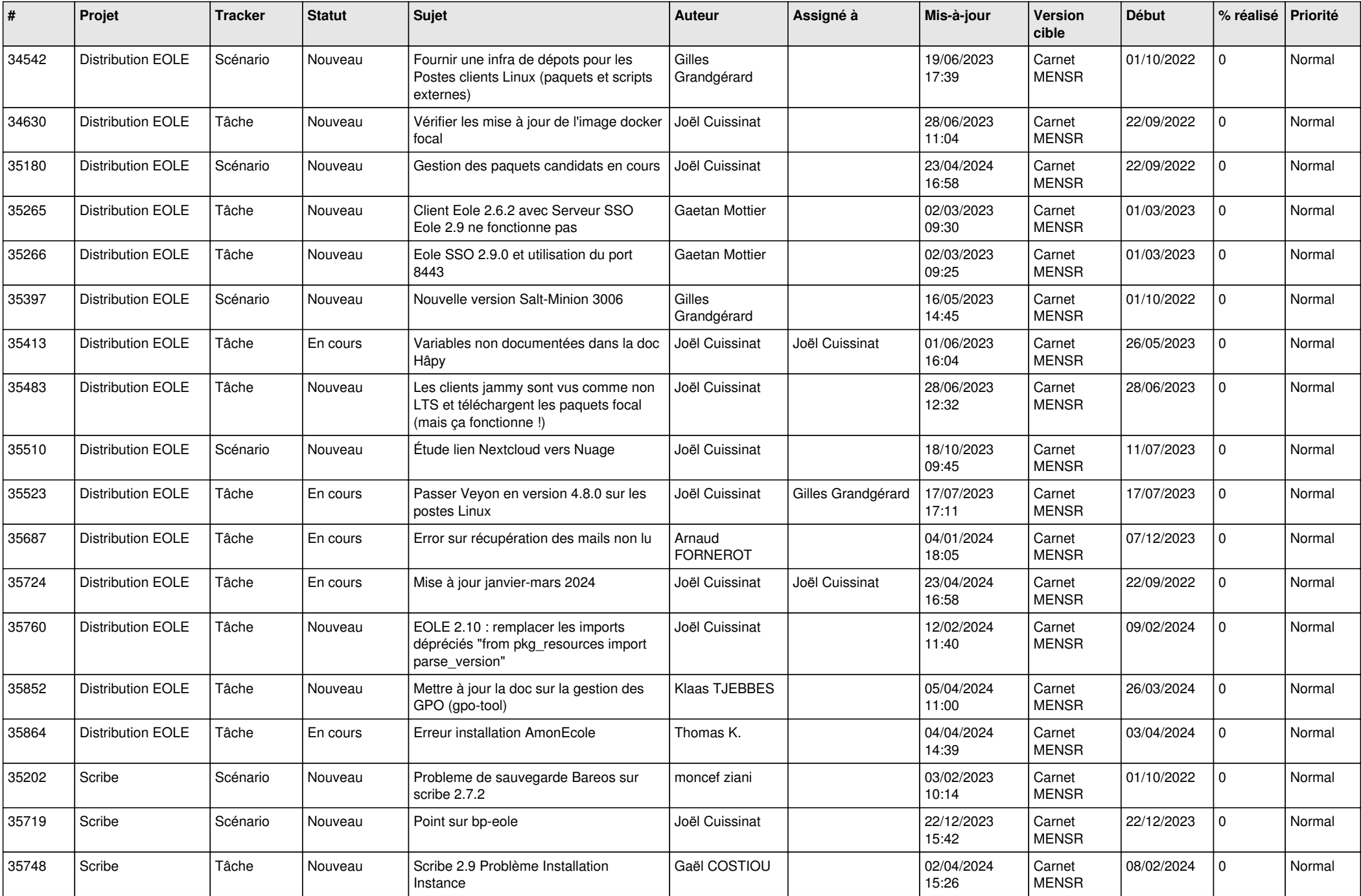

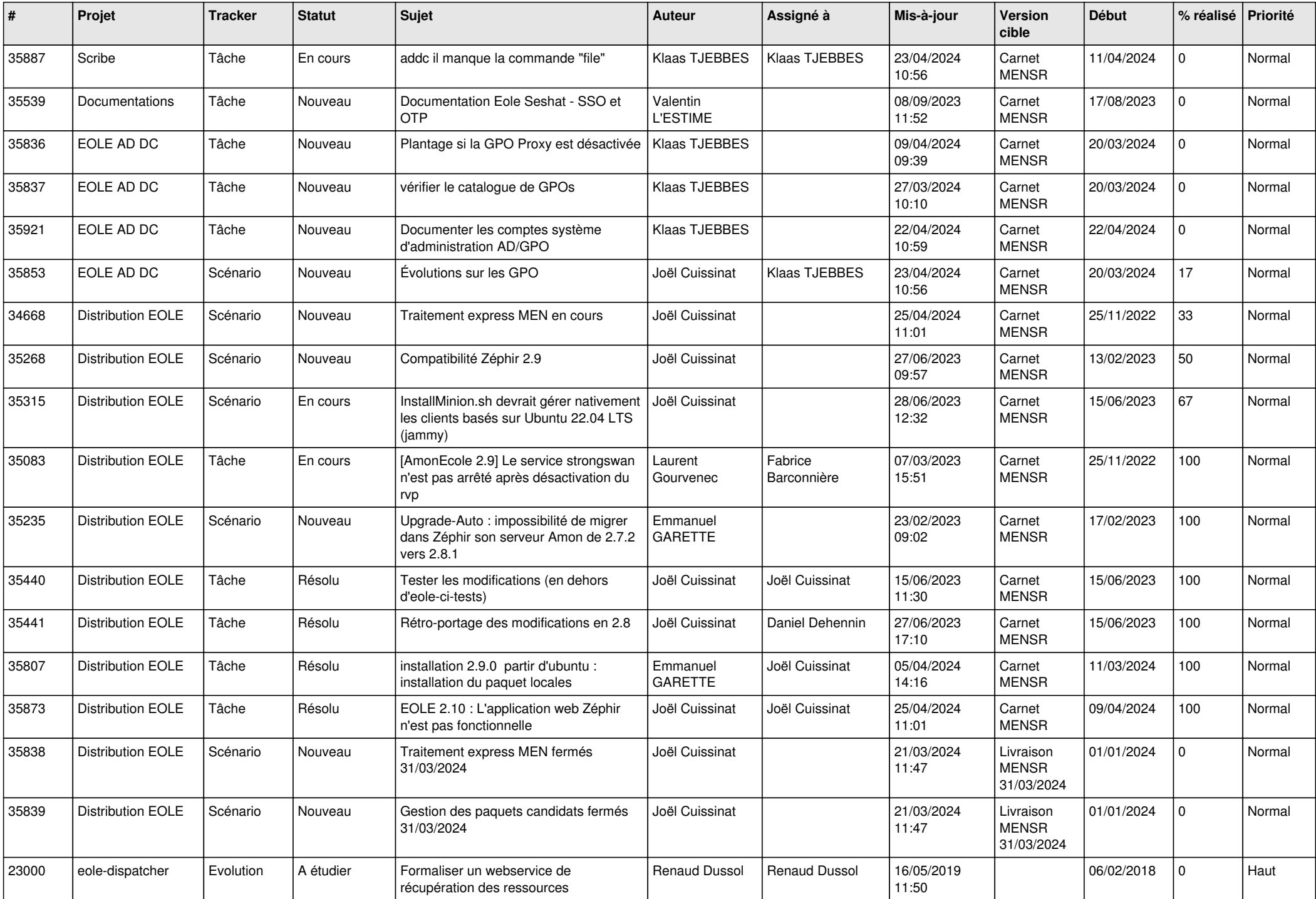

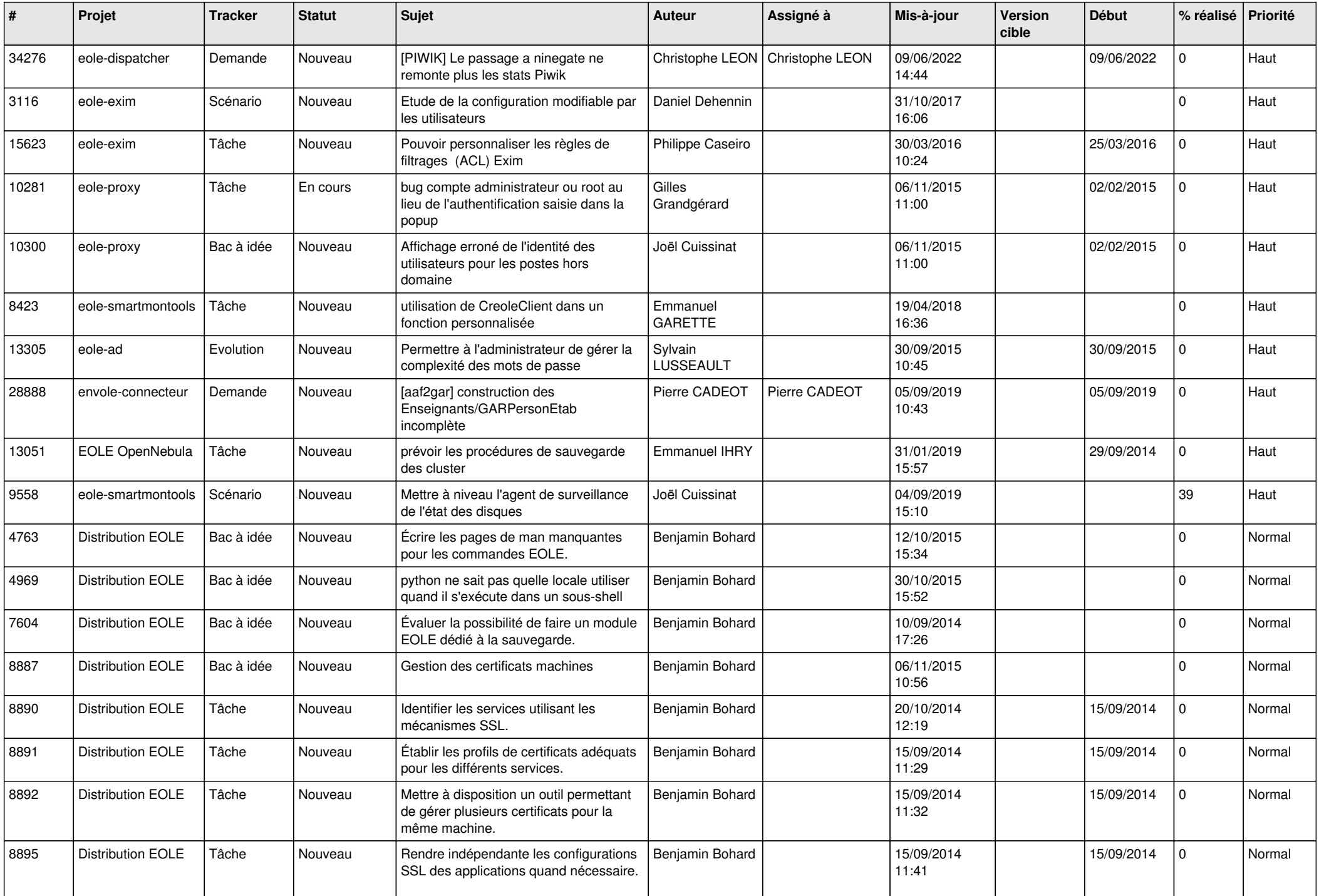

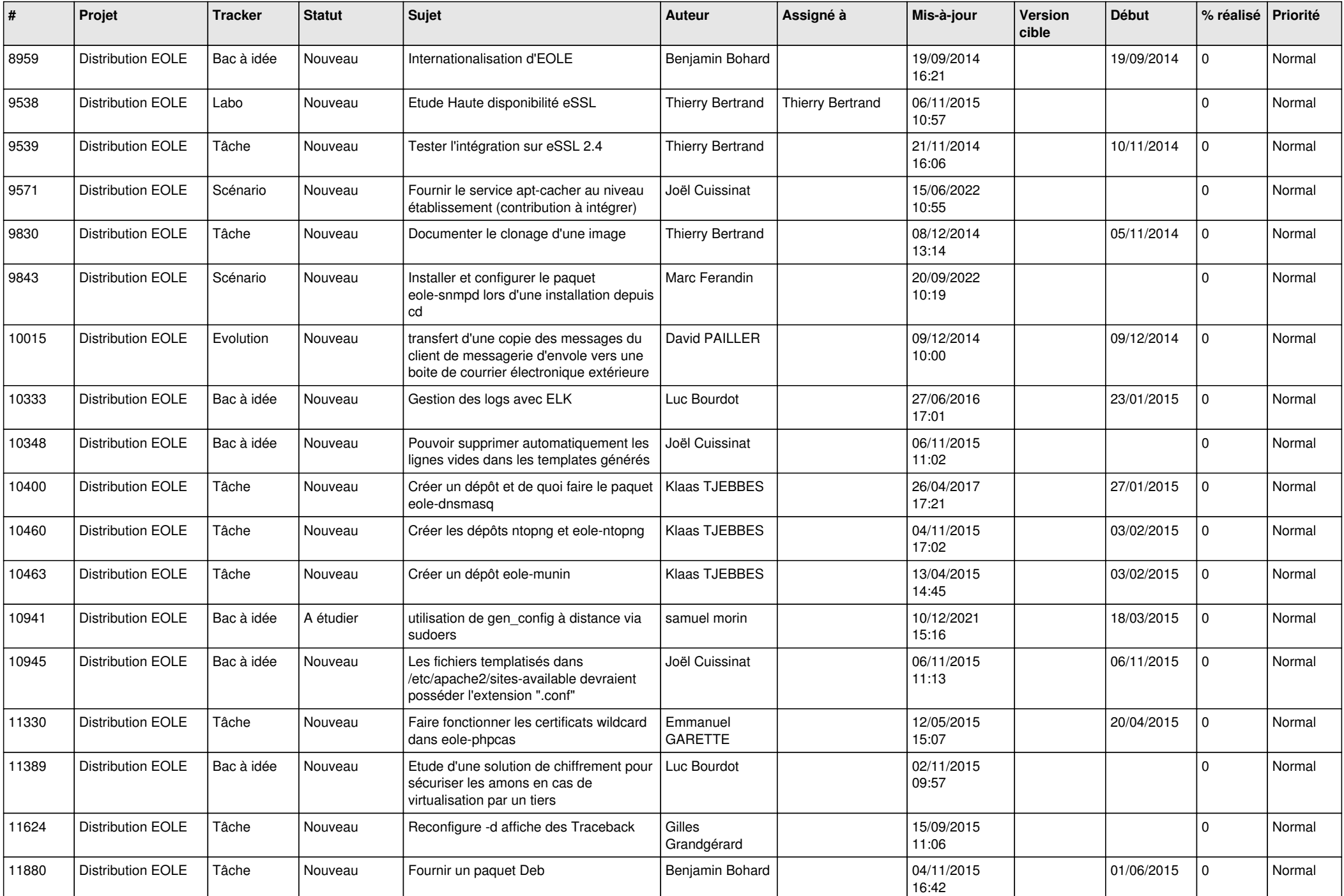

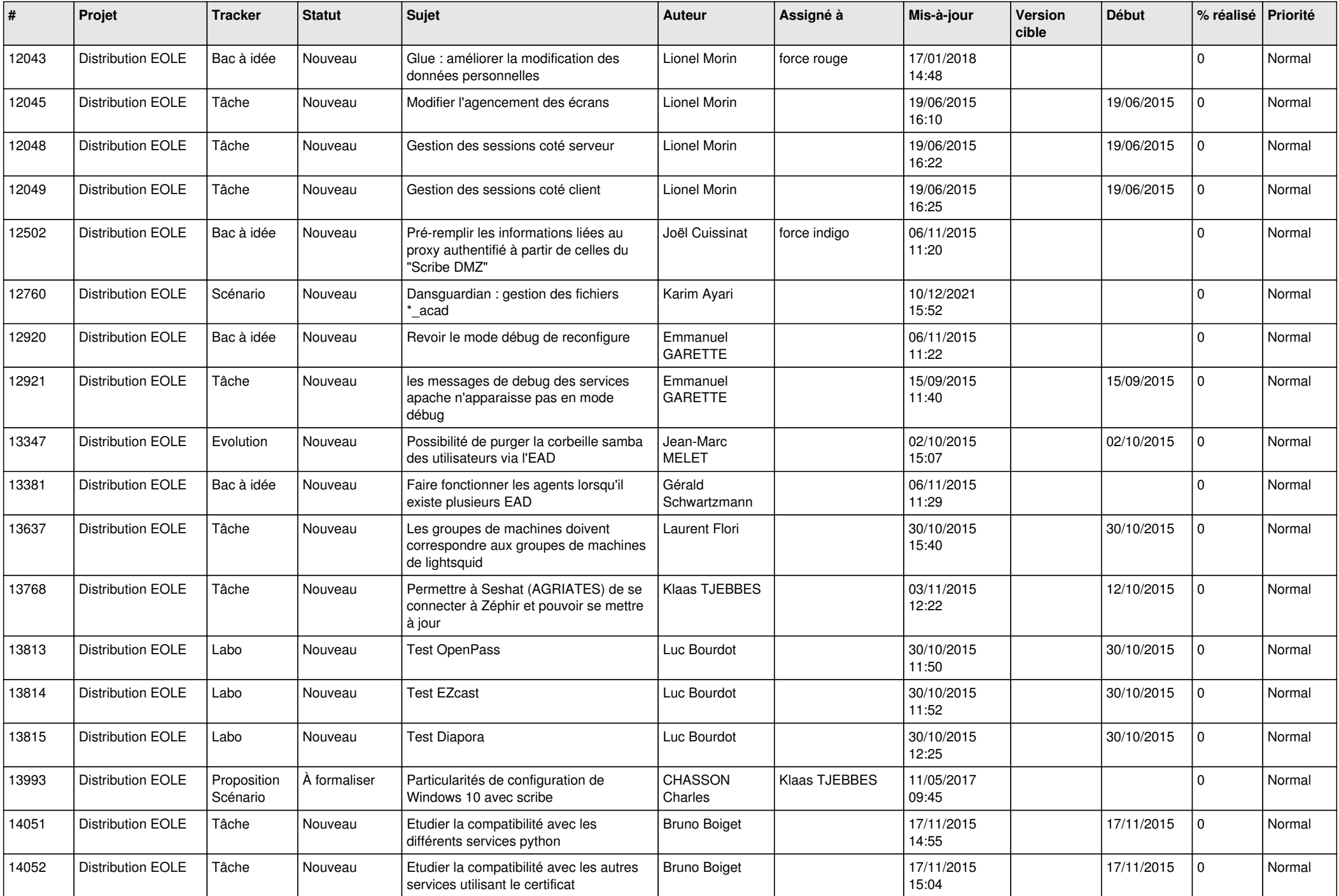

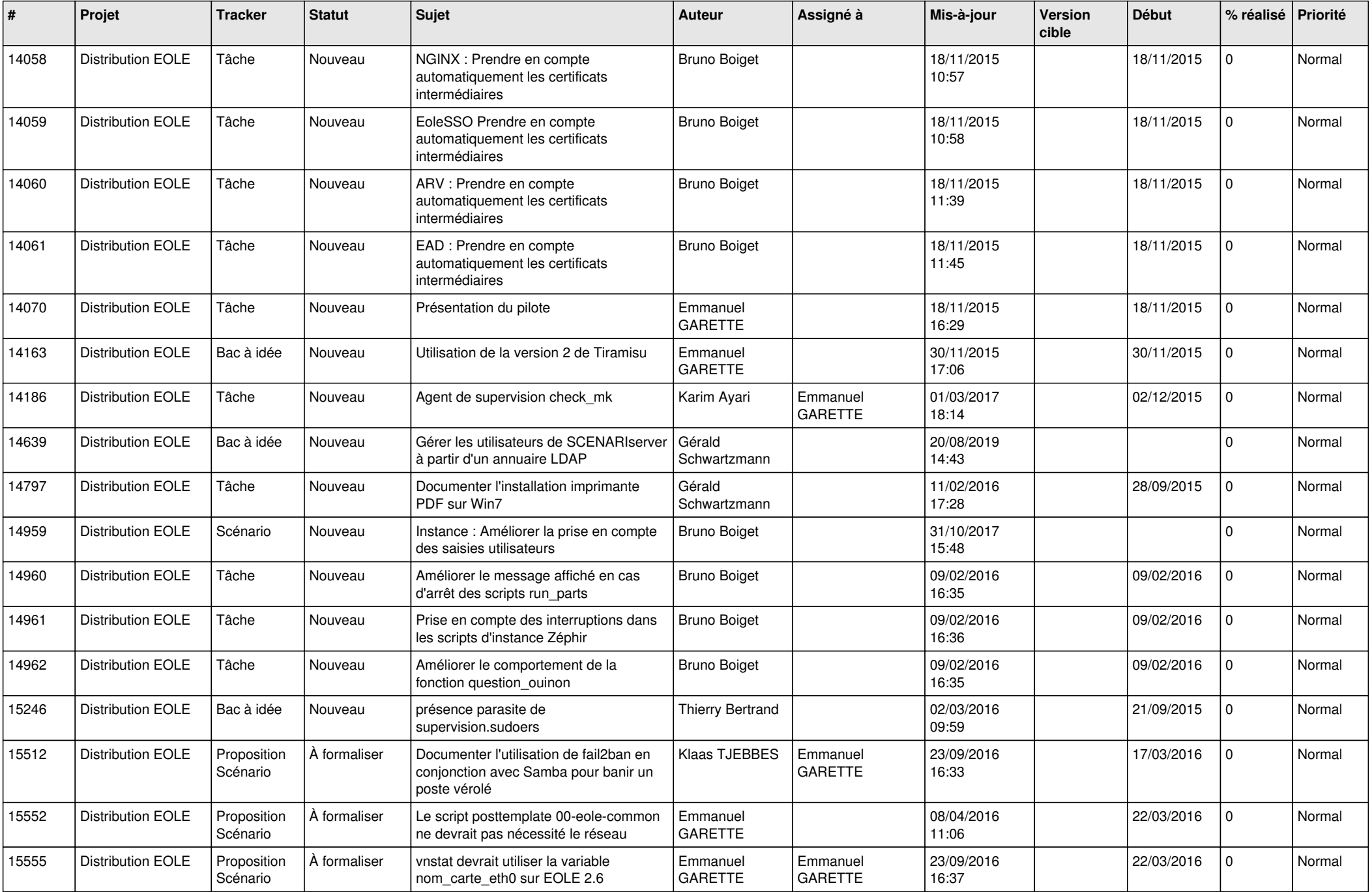

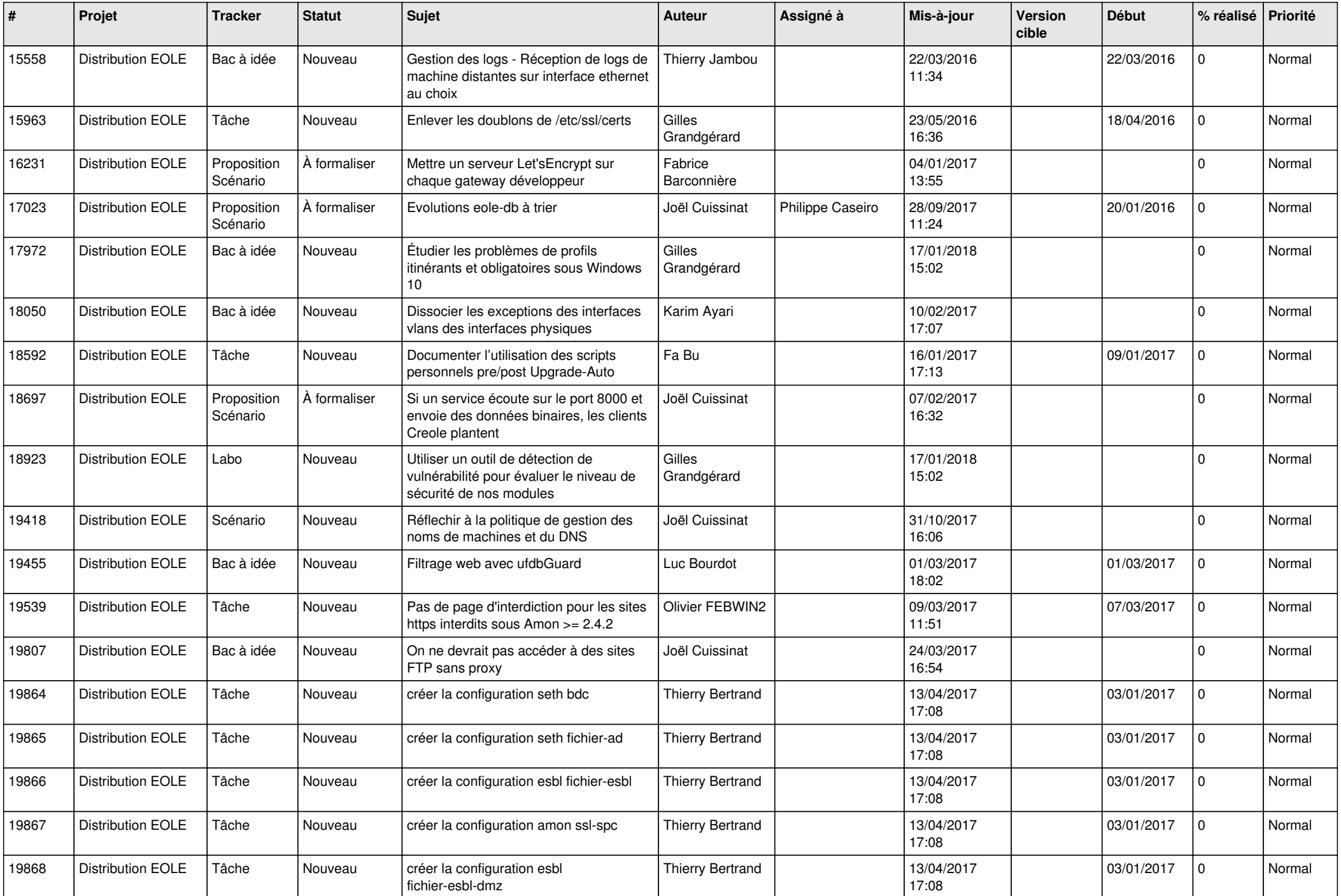

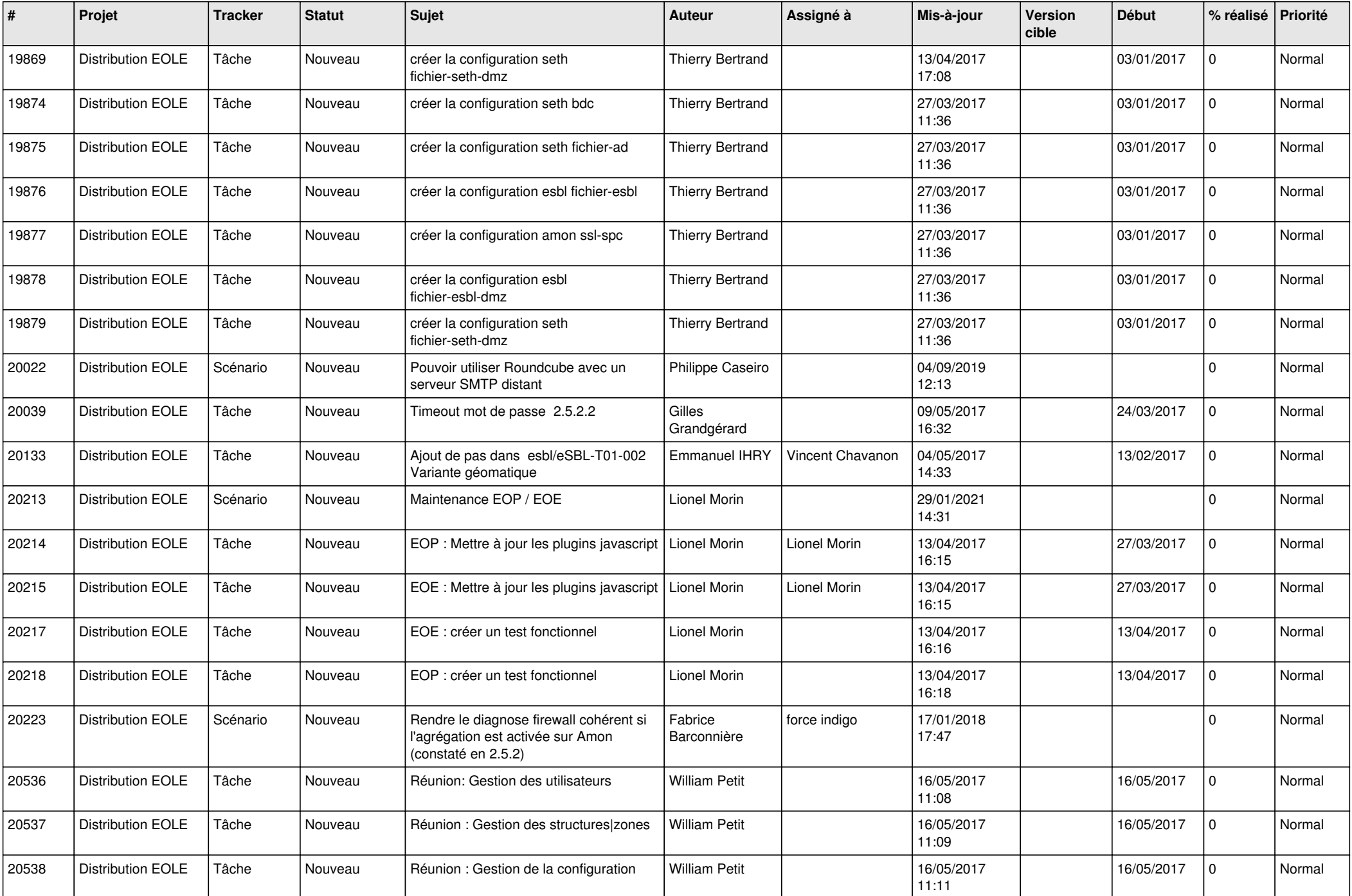

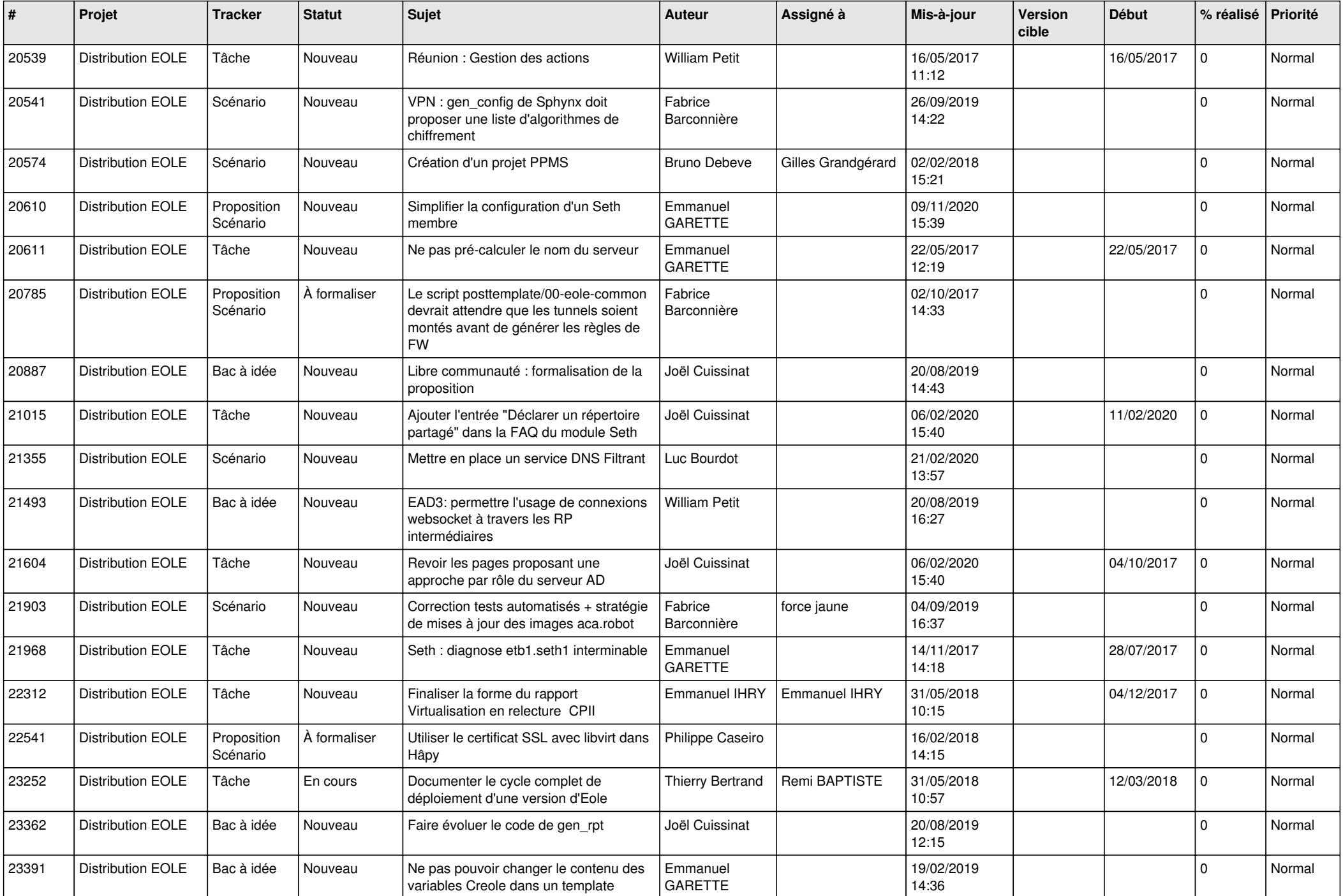

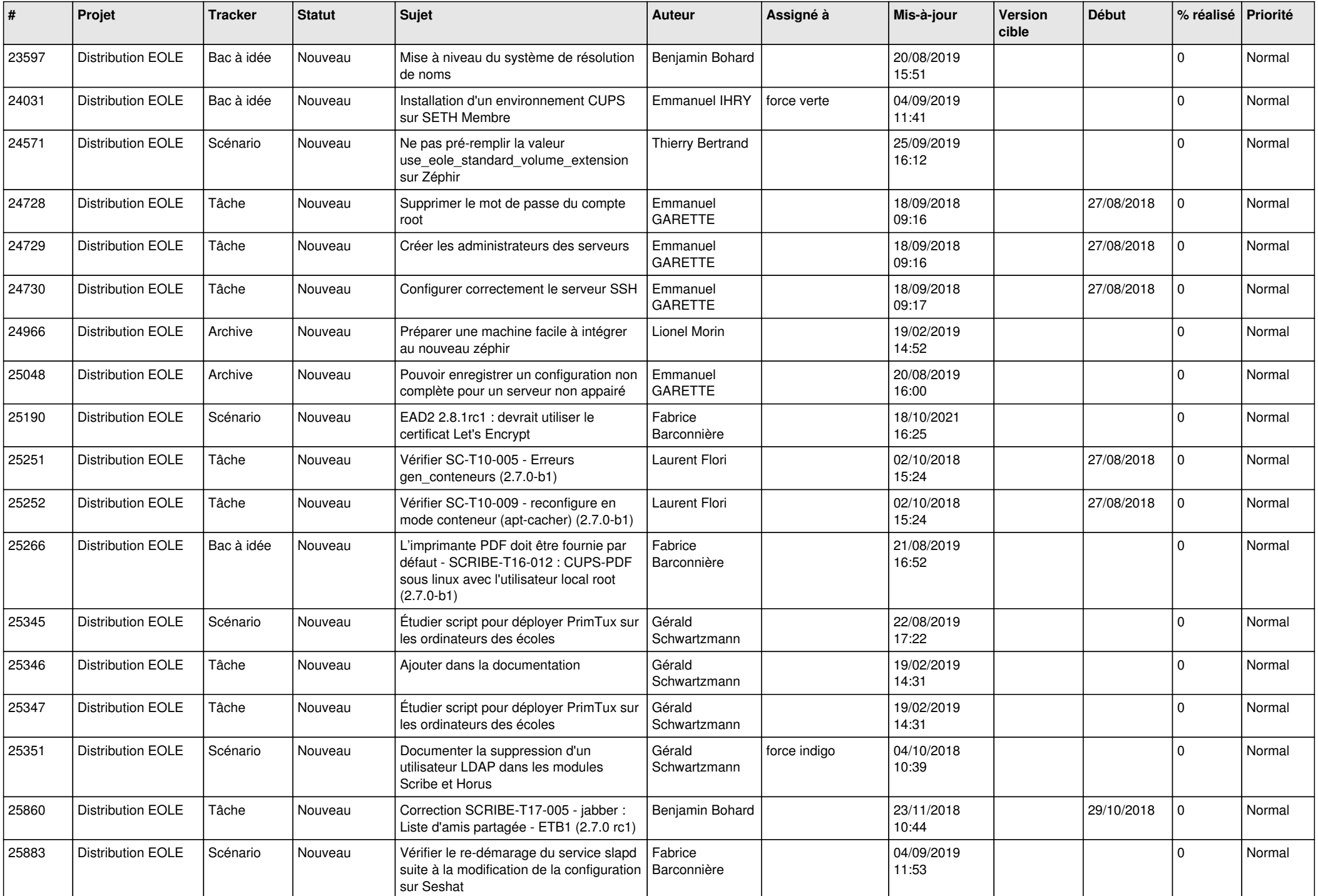

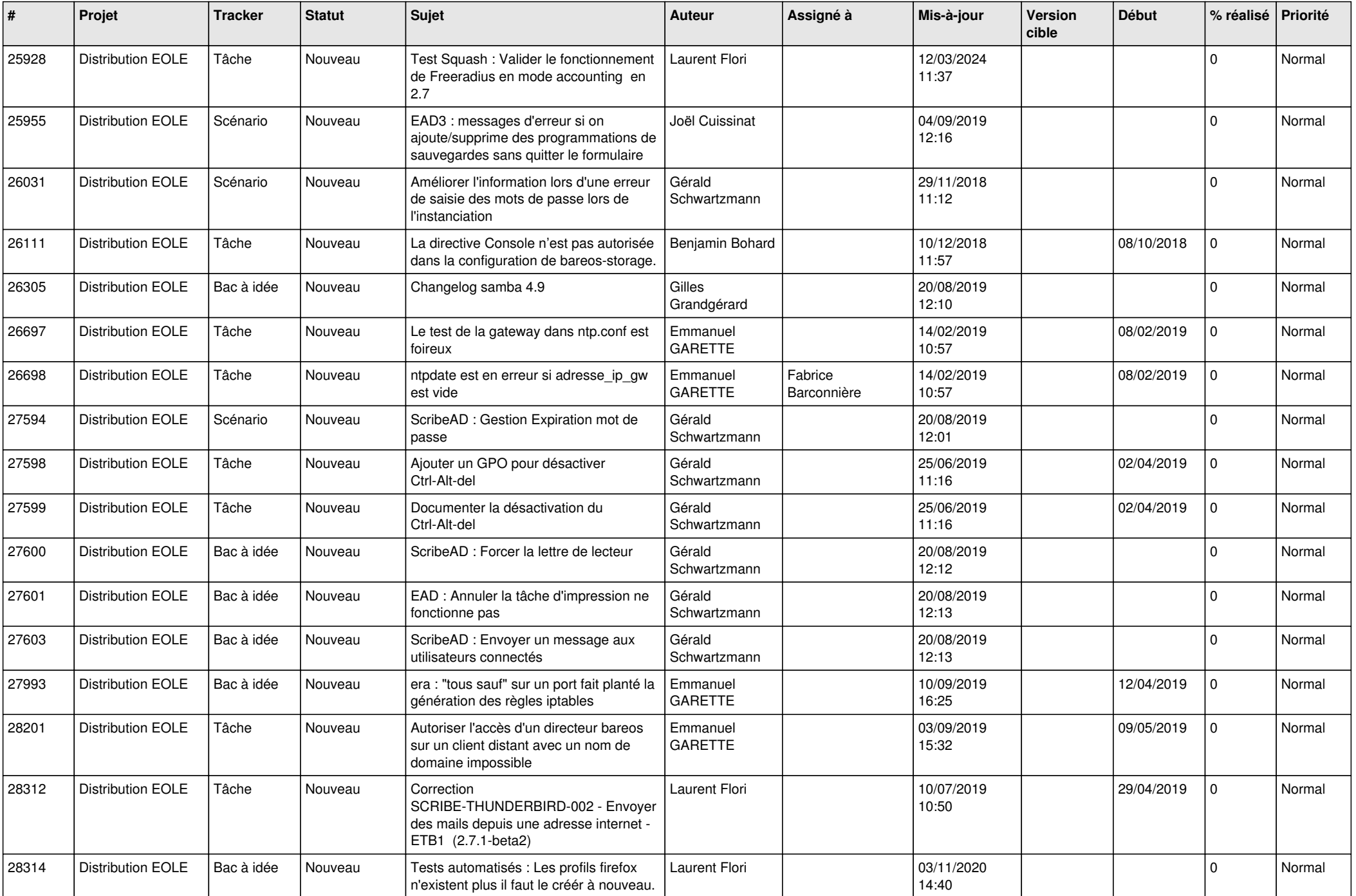

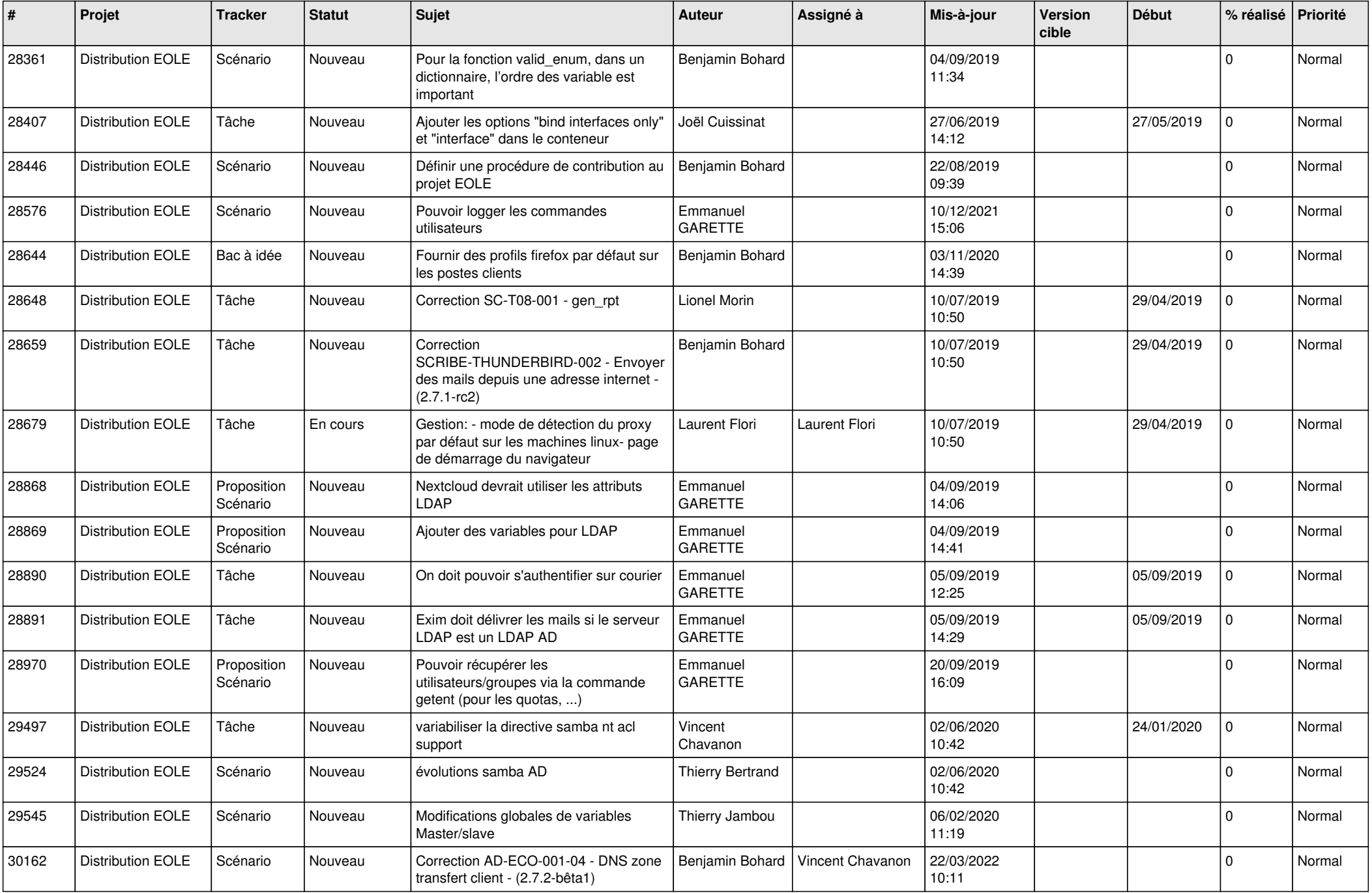

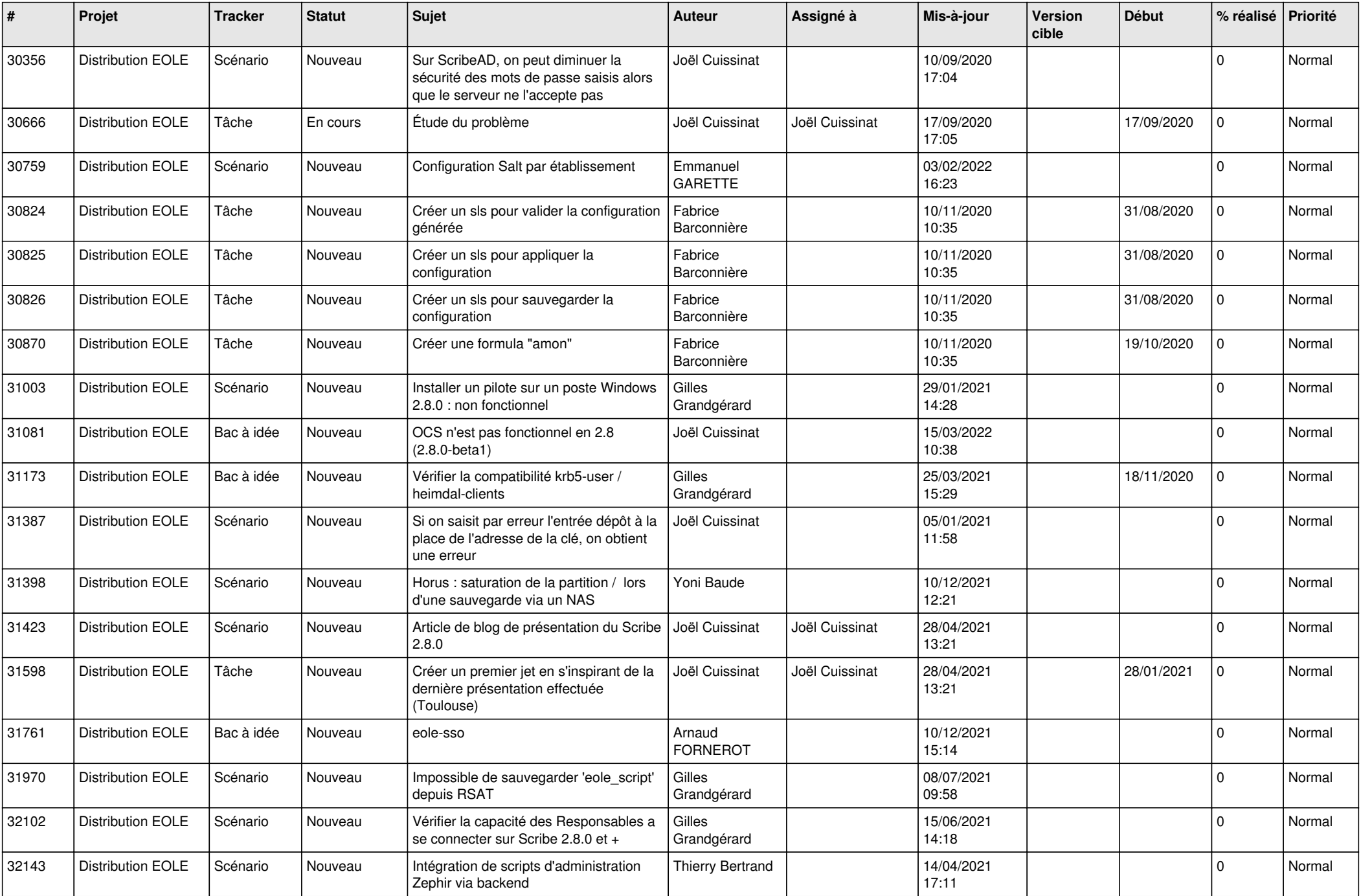

![](_page_20_Picture_547.jpeg)

![](_page_21_Picture_522.jpeg)

![](_page_22_Picture_520.jpeg)

![](_page_23_Picture_587.jpeg)

![](_page_24_Picture_575.jpeg)

![](_page_25_Picture_582.jpeg)

![](_page_26_Picture_585.jpeg)

![](_page_27_Picture_563.jpeg)

![](_page_28_Picture_229.jpeg)

**...**